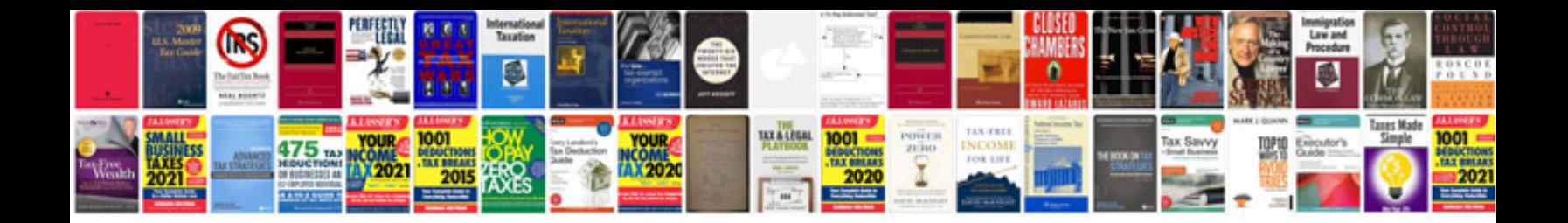

**Shell script questions and answers**

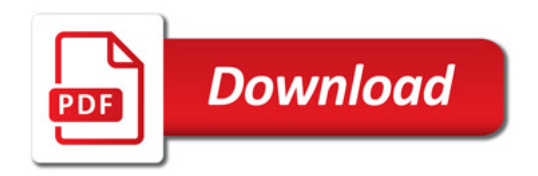

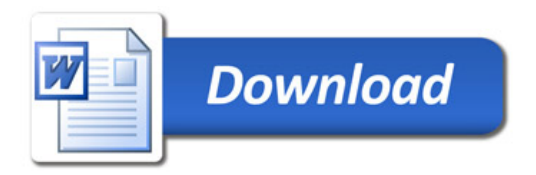